WebGobbler Crack With Serial Key

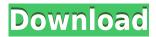

webGobbler is a free and useful program which wanders the web, downloads random images and mixes them. This program is opensource (under the zlib/libpng license). Here are some key features of "webGobbler": [] creates images by assembling random images.  $\square$  can get random images from the internet or from a directory of your choice.  $\square$  can apply various effect to images (rotation, inversion, mirror, re-superposition, emboss.). [] can generate images of any size (Want to create a 10000x10000 images? No problem!). 🛛 can output many file format (JPEG, BMP, PNG, TGA, TIFF, PDF, PCX, PPM, XBM.) [] can work as a simple image generator, a webpage generator, a wallpaper changer, a screensaver. [] can run in command-line mode or GUI mode. [] can save/load its configuration to/from the registry or a simple configuration file in your home directory. 🛛 supports proxies, with or without password. 🗋 is opensource When used in command-line mode, webGobbler must be called using the following syntax: webGobbler myDirectory myExePath The myExePath parameter is the path of the executable of the application. webGobbler -h Additional details on this program can be found in the readme file. webGobbler GUI webGobbler GUI Image: Website: Copyright: webGobbler is released under the zlib/libpng license. I would like to thank everyone who have helped me in the development of this project, especially "Bizhan", "Tnik" and "Martin Hyams". A: It's not a wallpaper changer, but if you really want to create a webbased image maker, this might be interesting. // Copyright © 2018 Banzai Cloud // // Licensed under the Apache License, Version 2.0 (the "License"); // you may not use this file except in compliance with the License. // You may obtain a copy of the License at // //

WebGobbler Crack + Serial Number Full Torrent

import random import urllib import urllib2 # import your other libraries (PIL, time, sys, etc) def main(): inputfile =

raw\_input(">>> ") # input a file name url = raw\_input(">>> ") # input a webpage url target\_width = raw\_input(">>> ") # input the width of the desired image, default is 300 target\_height = raw\_input(">>> ") # input the height of the desired image, default is 300 url = urllib.urlencode(url) # encode the url in a string # initialize PIL im = Image.new("RGB", (target\_width, target\_height)) # create an image # get a random color from the image rgbc = im.getcolor(random.randint(0, im.size[0]-1), random.randint(0, im.size[1]-1)) # get a random color # invert the image im.convert("L", rgbc) # make the color transparent # reverse the image im.convert("L", "-1", 0) # rotate the image im.convert("L", "M", 15) # make 15 degrees im.convert("L", "R", 45) # make 45 degrees # invert the image im.convert("L", "N", 255) # flip the image horizontally im.convert("L", "H", 1) # flip the image vertically im.convert("L", "V", -1) # mirror the image im.convert("L", "M", 0) # emboss the image im.convert("L", "E", 2) # superimpose the image on top of another image im.convert("L", "S", 0, 10) # draw a random rectangle on the image im.convert("L", "R", 0, 10) # draw a circle on the image im.convert("L", "S", 0, 10) # draw a line on the image im.convert("L", "W", 0, 10) # draw a polygon on the image im.convert("L", "P", 0, 10, 10, 5) # save the image im.save 2edc1e01e8

webGobbler is a free and useful program which wanders the web, downloads random images and mixes them. This program is opensource (under the zlib/libpng license). Here are some key features of "webGobbler": [] creates images by assembling random images. 🛛 can get random images from the internet or from a directory of your choice. 🗌 can apply various effect to images (rotation, inversion, mirror, re-superposition, emboss.). [] can generate images of any size (Want to create a 10000x10000 images? No problem!). 🛛 can output many file format (JPEG, BMP, PNG, TGA, TIFF, PDF, PCX, PPM, XBM.) [] can run in command-line mode or GUI mode. [] can save/load its configuration to/from the registry or a simple configuration file in your home directory. 🛛 supports proxies, with or without password. 🗋 is opensource webGobbler Screenshot: webGobbler: XDockIcon is a small X11 based dock icon set. Each of the icons is a 32x32 png image with transparent background. It comes with pre-set theme-able (dark or light) icons, and the images are generated with a selection of commonly used web fonts. It has been developed with the ...more » IconFinder is a standalone desktop application designed to help you find your desktop and login icons easily. If you have trouble finding your desktop icons or your login icon for other things such as logins, terminals, etc, this is the tool for you. It also includes a function to find the path of the current working directory, which can be useful when you need to access your desktop, or copy files to it. To do that, right-click a directory and choose "Copy to Desktop". You can also choose an icon from your desktop or a folder (hidden, network, etc). This icon will be your desktop icon. You can also make a shortcut on your desktop of an icon that is located in a folder. It also includes a function to find a png image and set it as your desktop background. You can also set the desktop background to be a png image and then specify a background color for it. You can

https://techplanet.today/post/free-download-work-archicad-32-bit https://jemi.so/windows-xp-aktivierung-umgehen-crack-download-top https://techplanet.today/post/totem-tribe-gold-extended-edition-full-key-fishbone-games-better https://techplanet.today/post/vladimirec-t25-a-pdf-verified https://techplanet.today/post/1459288/Railroad\_Tycoon\_3\_Free\_TOP\_Full\_Download https://techplanet.today/post/pakistan-affairs-book-by-ikram-rabbani-pdf-better-download https://techplanet.today/post/sardu-multiboot-creator-3-pro-crack-tophttps-scoutmailscom-index301php-k-sardu-multiboot-creator-3-p https://new.c.mi.com/my/post/6351532/Interstellar\_Movie\_Download\_In\_Hindi\_720p\_Hd\_696\_T https://new.c.mi.com/my/post/637073/Yugiohduelarenapcdownload\_REPACK https://iopyne.io/junridechi https://techplanet.today/post/tar-cry-3-nude-mod-new https://techplanet.today/post/turbowinsodenahot-crack https://techplanet.today/post/turbowinsodenahot-crack

What's New in the WebGobbler?

======= Description of "webGobbler":

====== webGobbler is a simple and free program which wanders the web, and gathers random images on the web. webGobbler is configured and run through a configuration file. You can run it in command-line mode or in GUI mode. In command-line mode: webGobbler is launched as an executable. You can pass arguments on the command-line When launched, webGobbler goes on the web and finds the images, and assembles them in a directory. Then, images are randomly chosen and displayed. webGobbler is configured using a configuration file. A configuration file is located in the user's home directory. It is composed of a list of images, and each image may be followed by various options: - **?** folder: directory where the images are found. - **?** images: list of images to find and assemble in the directory. - **?** effect: if this option is present, images are displayed with this effect. - **?** size: images are display with this width and height. - **?** time: display duration of images in seconds. - **?** movie: if this option is present, images are assembled into a movie. In GUI mode: webGobbler is launched as an executable. You can open a configuration file using an "open with" menu. In this configuration file, webGobbler is run as a GUI program. The user can create a configuration file for his needs. Features:

======= Features of webGobbler:

\_\_\_\_\_\_\_

====== - create images by assembling random images. - can get random images from the internet or from a directory of your choice. - can apply various effect to images (rotation, inversion, mirror, re-superposition, emboss...). - can generate images of any size (Want to create a 10000x10000 images? No problem!). - can output many file format (JPEG, BMP, PNG, TGA, TIFF, PDF, PCX, PPM, XBM...). - can work as a simple image generator, a webpage generator, a wallpaper changer, a screensaver... - can run in command-line mode or GUI mode. - can save/load its configuration to/from the registry or a simple configuration file in your home directory. - supports proxies, with or without password. - is opensource - is free Google's Android operating system may have been on a slow decline since the release of Marshmallow last year, but iOS 11 may be providing its biggest shot in

The minimum PC specifications required to run all of the Half-Life games released since the original Half-Life can be found here. If you have a system that meets the requirements listed here, you should be able to get away with using the below method of mod installation. This method is compatible with Windows Vista and Windows 7. Older versions of Windows are not supported. How to get the required Steam client: First you will need to have Steam installed. The installer for Steam can be found here. Download the installer for Steam. When the installation has

## Related links:

- https://jahaniel.com/wp-content/uploads/2022/12/MB-Free-Color-Therapy-Crack-With-License-Code-Download-Latest.pdf https://cityrelaxationcentre.com/proxy-tool-crack-torrent-3264bit/ http://www.xpendx.com/wp-content/uploads/2022/12/reyfab.pdf https://bachelorsthatcook.com/wp-content/uploads/2022/12/SpringPublisher\_Crack\_Free.pdf https://assetmanagementclub.com/camera-control-manager-crack-with-product-key-for-windows/ https://paddlealberta.org/wp-content/uploads/2022/12/Holy-Qur-039an-Viewer-Crack-Free-Download-For-PC-Latest-2022.pdf https://energizingeducators.com/wp-content/uploads/2022/12/Microsoft-Touch-Pack-With-License-Key-Latest.pdf https://paddlealberta.org/wp-content/uploads/2022/12/WebAlbum.pdf https://marianthefoodie.com/soccer-scoreboard-pro-crack-with-full-keygen-for-windows/
- $\underline{https://arabamericanbusinesscommunity.org/wp-content/uploads/2022/12/Predator-LifeTime-Activation-Code-2022-New.pdf}{} = \underline{https://arabamericanbusinesscommunity.org/wp-content/uploads/2022/12/Predator-LifeTime-Activation-Code-2022-New.pdf}{} = \underline{https://arabamericanbusinesscommunity.org/wp-content/uploads/2022/12/Predator-LifeTime-Activation-Code-2022-New.pdf}{} = \underline{https://arabamericanbusinesscommunity.org/wp-content/uploads/2022/12/Predator-LifeTime-Activation-Code-2022-New.pdf}{} = \underline{https://arabamericanbusinesscommunity.org/wp-content/uploads/2022/12/Predator-LifeTime-Activation-Code-2022-New.pdf}{} = \underline{https://arabamericanbusinesscommunity.org/wp-content/uploads/2022/12/Predator-LifeTime-Activation-Code-2022-New.pdf}{} = \underline{https://arabamericanbusinesscommunity.org/wp-content/uploads/2022/12/Predator-LifeTime-Activation-Code-2022-New.pdf}{} = \underline{https://arabamericanbusinesscommunity.org/wp-content/uploads/2022/12/Predator-LifeTime-Activation-Code-2022-New.pdf}{} = \underline{https://arabamericanbusinesscommunity.org/wp-content/uploads/2022/12/Predator-LifeTime-Activation-Code-2022-New.pdf}{} = \underline{https://arabamericanbusinesscommunity.org/wp-content/uploads/2022/12/Predator-LifeTime-Activation-Code-2022-New.pdf}{} = \underline{https://arabamericanbusinesscommunity.org/wp-content/uploads/2022/12/Predator-LifeTime-Activation-Code-2022-New.pdf}{} = \underline{https://arabamericanbusinesscommunity.org/wp-content/wp-content/wp-code-2022-New.pdf}{} = \underline{https://arabamericanbusinesscommunity.org/wp-content/wp-code-2022-New.pdf}{} = \underline{https://arabamericanbusinesscommunity.org/wp-code-2022-New.pdf}{} = \underline{https://arabamericanbusinesscommunity.org/wp-code-2022-New.pdf}{} = \underline{https://arabamericanbusinesscommunity.org/wp-code-2022-New.pdf}{} = \underline{https://arabamericanbusinesscommunity.org/wp-code-2022-New.pdf}{} = \underline{https://arabamericanbusinesscommunity.org/wp-code-2022-New.pdf}{} = \underline{https://arabamericanbusinesscommunity.org/wp-code-2022-New.pdf}{} = \underline{https://arabamericanbusinesscommunity.org/wp-code-2022-New.pdf}{} = \underline{https://arabamericanbusine$